## FREQUENTLY ASKED QUESTIONS

Click marked icons for FAQs.

## STANDARD PLATFORM

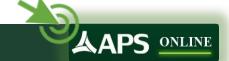

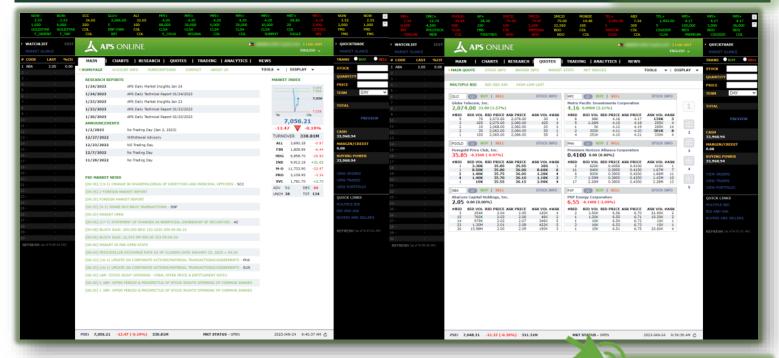

## ELITE PLATFORM

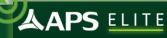

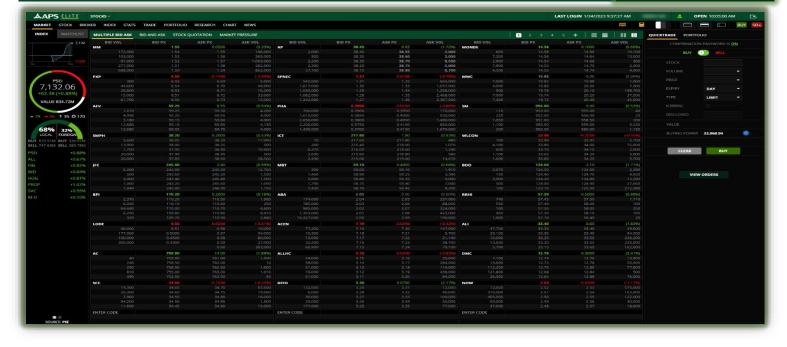